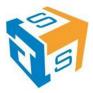

| Course Code:  | PHP-DMV-002                 |
|---------------|-----------------------------|
| Course Title: | Introduction to PHP & MySQL |
| Duration      | 2 Days                      |

# **Training Objectives**

MySQL™ and PHP are two of the most popular open source technologies to emerge during the past decade. PHP is a powerful language for writing server-side Web applications. MySQL is the world's most popular open source database. Together, these two technologies provide you with a powerful platform for building database-driven Web applications.

This hands-on MySQL and PHP training course teaches attendees everything they need to successfully build data-driven Web sites using MySQL and PHP.

### **Hands-on/Lecture Ratio**

This MySQL and PHP training class is 70% hands-on, 30% lecture, with the longest lecture segments lasting for 10 minutes. Students "learn by doing," with immediate opportunities to apply the material they learn to real-world problems.

# **PHP Training Materials**

All MySQL and PHP training students receive a copy of Apress' <u>Beginning PHP and MySQL 5:</u> <u>From Novice to Professional</u> and other related courseware.

#### Software Needed on Each Student PC

The following should be installed on each student PC:

- Microsoft Windows XP / Microsoft Windows Vista / Microsoft Windows 7
- Internet Explorer 6 or later or Firefox 2 or later, Google Chrome or Opera.
- Adobe Dreamweaver CS 5 or earlier

**Note:** WAMP, available at <a href="http://www.wampserver.com/en/download.php">http://www.wampserver.com/en/download.php</a> provides a single installer with everything you need for the class Windows. Students will install wamp as part of the hands-on "learn by doing" activities.

# **Training Outline**

- PHP Basics
  - How PHP Works
  - o The php.ini File
  - o Basic PHP Syntax
    - PHP Tags
    - PHP Statements and Whitespace
    - Comments

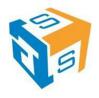

- PHP Functions
- Hello World!
- o PHP Tags
- o PHP Statements and Whitespace
- Comments
- o PHP Functions
- Hello World!
- Variables
  - Variable Types
  - Variable Names (Identifiers)
  - Type Strength
  - Hello Variables!
  - Variable Scope
  - Superglobals
  - Constants
  - Variable-Testing and Manipulation Functions
- Variable Types
- Variable Names (Identifiers)
- Type Strength
- o Hello Variables!
- Variable Scope
- Superglobals
- Constants
- o Variable-Testing and Manipulation Functions
- o PHP Operators
- Creating Dynamic Pages
  - Single Quotes vs. Double Quotes
  - Howdy World!
- o Single Quotes vs. Double Quotes
- Howdy World!
- Conclusion
- Flow Control
  - Conditional Processing
    - If Conditions
  - If Conditions
  - Loops
    - while
    - do...while
    - for
    - break and continue
  - o while
  - do...while
  - o for
  - break and continue
  - Conclusion
- Arrays
  - Enumerated Arrays
    - Initializing Arrays
    - Appending to an Array
    - Reading from Arrays
    - Looping through Arrays

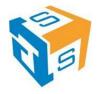

- Initializing Arrays
- Appending to an Array
- Reading from Arrays
- Looping through Arrays
- Associative Arrays
  - Initializing Associative Arrays
  - Reading from Associative Arrays
  - Looping through Associative Arrays
  - Superglobal Arrays
- Initializing Associative Arrays
- o Reading from Associative Arrays
- Looping through Associative Arrays
- Superglobal Arrays
- Two-dimensional Arrays
  - Reading from Two-dimensional Arrays
  - Looping through Two-dimensional Arrays
- Reading from Two-dimensional Arrays
- Looping through Two-dimensional Arrays
- Array Manipulation Functions
- Conclusion
- PHP and HTML Forms
  - o HTML Forms
    - How HTML Forms Work
    - A Sample HTML Form
    - Form Variables
  - How HTML Forms Work
  - A Sample HTML Form
  - Form Variables
  - Conclusion
- String Manipulation
  - Formatting Strings
    - Concatenation
    - String Manipulation Functions
    - Examples of String Functions
  - Concatenation
  - String Manipulation Functions
  - Examples of String Functions
  - Magic Quotes
    - magic\_quotes\_gpc
    - magic\_quotes\_runtime
    - Recommendation on Magic Quotes
    - Conclusion
  - magic\_quotes\_gpc
  - o magic quotes runtime
  - Recommendation on Magic Quotes
  - Conclusion
- Reusing Code and Writing Functions
  - Including Files
    - require
    - require\_once
    - auto\_prepend\_file and auto\_append\_file

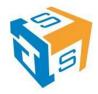

- o require
- o require\_once
- o auto\_prepend\_file and auto\_append\_file
- User Functions
  - Defining and Calling Functions
  - Default Values
  - Variable Scope
  - By Reference vs. By Value
- Defining and Calling Functions
- Default Values
- Variable Scope
- o By Reference vs. By Value
- o Form Processing
  - Code Organization
  - Code Organization
- Conclusion
- Simple SELECTs
  - Introduction to the Northwind Database
  - Some Basics
    - Comments
    - Whitespace and Semi-colons
    - Case Sensitivity
  - Comments
  - Whitespace and Semi-colons
  - Case Sensitivity
  - SELECTing All Columns in All Rows
  - SELECTing Specific Columns
  - Sorting Records
    - Sorting By a Single Column
    - Sorting By Multiple Columns
    - Sorting By Column Position
    - Ascending and Descending Sorts
  - Sorting By a Single Column
  - Sorting By Multiple Columns
  - Sorting By Column Position
  - Ascending and Descending Sorts
  - The WHERE Clause and Operator Symbols
    - Checking for Equality
    - Checking for Inequality
    - Checking for Greater or Less Than
    - Checking for NULL
    - WHERE and ORDER BY
  - Checking for Equality
  - Checking for Inequality
  - Checking for Greater or Less Than
  - Checking for NULL
  - WHERE and ORDER BY
  - The WHERE Clause and Operator Words
    - The BETWEEN Operator
    - The IN Operator
    - The LIKE Operator

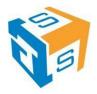

- The NOT Operator
- The BETWEEN Operator
- o The IN Operator
- The LIKE Operator
- The NOT Operator
- Checking Multiple Conditions
  - AND
  - OR
  - Order of Evaluation
- o AND
- o OR
- Order of Evaluation
- Conclusion
- Subqueries, Joins and Unions
  - Subqueries
  - Joins
    - Table Aliases
    - Multi-table Joins
  - Table Aliases
  - o Multi-table Joins
  - Outer Joins
  - o Unions
    - UNION ALL
    - UNION Rules
  - UNION ALL
  - UNION Rules
  - o Conclusion
- Inserting, Updating and Deleting Records
  - INSERT
  - UPDATE
  - DELETE
  - Conclusion
- Managing Data
  - Querying a Database
    - mysqli() Overview
    - mysqli Methods and Properties
    - Inserting and Updating Records
    - mysqli Prepared Statements
  - mysqli() Overview
  - mysqli Methods and Properties
  - Inserting and Updating Records
  - o mysqli Prepared Statements
- PEAR:DB
  - Advantages and Disadvantages of PEAR DB
    - Why use a database abstraction layer?
    - When not to use a database abstraction layer?
  - o Why use a database abstraction layer?
  - When not to use a database abstraction layer?
  - Using PEAR DB
- Authentication with PHP and SQL
  - o A Database-less Login Form

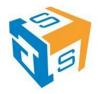

- Conclusion Regular Expressions
  - Perl-compatible Regular Expression Functions
    - preg match()
    - preg\_replace()
    - Regular Expression Tester
  - o preg\_match()
  - preg\_replace()
  - o Regular Expression Tester
  - Regular Expression Syntax
    - Start and End ( ^ \$ )
    - Number of Occurrences (? + \* {})
    - Common Characters ( . \d \D \w \W \s \S )
    - Grouping ([])
    - Negation ( ^ )
    - Subpatterns (())
    - Alternatives ( | )
    - Escape Character (\)
  - Start and End ( ^ \$ )
  - Number of Occurrences (? + \* {})
  - Common Characters ( . \d \D \w \W \s \S )
  - Grouping ([])
  - Negation ( ^ ) 0
  - Subpatterns ( () )
  - Alternatives ( | )
  - Escape Character (\)
  - o Form Validation Functions with Regular Expressions
  - Conclusion
  - Session Control and Cookies
    - Sessions
      - Configuring Sessions
      - Session Functions
    - Configuring Sessions
    - Session Functions
    - Cookies
    - Conclusion
  - Sending Email with PHP
    - o mail()
      - Shortcomings of mail()
    - Shortcomings of mail()
    - PHPMailer
    - Conclusion
  - File System Management
    - Opening a File
      - fopen()
    - fopen()
    - Reading from a File
      - fgets()
    - fgets()
    - Writing to a File
      - fwrite()

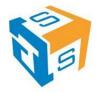

- o fwrite()
- File Locking
  - flock()
- o flock()
- o Uploading Files via an HTML Form
- o Getting File Information
- More File Functions
- Directory Functions
  - Getting a Directory Listing
- Getting a Directory Listing
- Conclusion

# **Lunch Break**

Jellof/Fried Rice, Pasta/Spaghetti Bolognias, Seasoned Chicken In sauce, Fried Fish in Tomato Sauce, Pounded Yam/Semovita/Garri, Efo Riro/Egusi/Afan, Plantain, Vegetable Salad.